# Олена Козлова, Сергій Совенко

Побудова тренувального процесу легкоатлетів-стрибунів протягом року на етапі збереження вищої спортивної майстерності

## Резюме

Обосновано программу построе-**В тренировочного процесса** пегкоатлетов-прыгунов в течение года на этапе сохранения высшего спортивного мастерства с учетом рационального соотношения средств различной преимущественной направленности и методических подходов индивидуализации, а также представлены данные экспесиментальной проверки, подтверждающие ее эффективность.

# Summary

A program for development of the training process for track-and-field umpers during a year at the stage of maintenance of the highest sport skills is substantiated in the paper. It takes into account the ratio of means of different trends and methodical approaches of individualization Data of experimental examination confirming efficiency of the program are presented.

© Олена Козлова, Сергій Совенко, 2010

Постановка проблеми. Аналіз останніх досліджень та публікацій зв'язок із науковими та практичними завданнями. Головним напрямом удосконалення підготовки спортсменів на етапі збереження вищої спортивної майстерності є раціоналізація методики побудови тренувального процесу, що вимагає більш глибокого розширення даних, що стосуються специфіки кожного виду спорту [6-8].

У результаті аналізу науковометодичної літератури [1, 4, 5, 9) встановлено недостатню кількість систематизованих вузькоспеціалізованих наукових знань про методику тренування в легкоатлетичних стрибках на етапі збереження вищої спортивної майстерності. При цьому виявлено, що пріоритетними напрямами подальшого удосконалення методики побудови тренувального процесу легкоатлетів-стрибунів протягом року на цьому етапі багаторічного удосконалення є пошук раціональної структури та змісту річної підготовки, обсягу та співвідношення засобів різної переважної спрямованості та методичних підходів індивідуалізації тренувального процесу спортсменів на основі урахування техніки виконання змагальної вправи [1, 3, 8].

Дослідження виконано згідно зі "Зведеним планом НДР у сфері фізичної культури і спорту на 2006-2010 рр." Міністерства України у справах сім'ї, молоді та спорту за темою 2.1.4 "Удосконалення спортивного тренування легкоатлетів на етапах багаторічної підготовки" (номер держреєстрації 0106U010769).

Мета дослідження - удосконалити побудову тренуваль-HOLO процесу легкоатлетівстрибунів протягом року на етапі збереження вищої спортивної майстерності шляхом визначення раціонального співвідношення засобів різної переважної спрямованості та методичних підходів індивідуалізації із урахуванням техніки виконання змагальної вправи.

Методи та організація дослідження. Для вирішення завдань було проведено три етапи лоспілжень

На першому етапі здійснювався аналітичний огляд науково-методичної літератури з метою вивчення та подальшого удосконалення проблеми побудови тренувального процесу легкоатлетів-стрибунів протягом року на етапі збереження вищої спортивної майстерності.

На цьому етапі досліджень узагальнено досвід практичної діяльності провідних тренерів України з легкої атлетики: проведено експертне опитування 27 тренерів, які мають досвід роботи з легкоатлетамистрибунами на етапі збереження вищої спортивної майстерності, проаналізовано документи їхнього планування тренувального процесу, здійснено аналіз щоденників спортсменів ( $n = 31$ ).

На другому етапі було проведено констатуючий експеримент, проаналізовано особливості тренувального процесу обстежуваних легкоатлетів-стрибунів. За допомогою аналізу відеозйомки 155 стрибків виявлено індивідуальні особливості техніки виконання змагальної впраω Таблиця 1 — Структура і зміст річної підготовки легкоатлетів-стрибунів на етапі збереження вищої спортивної майстерності<br>∞

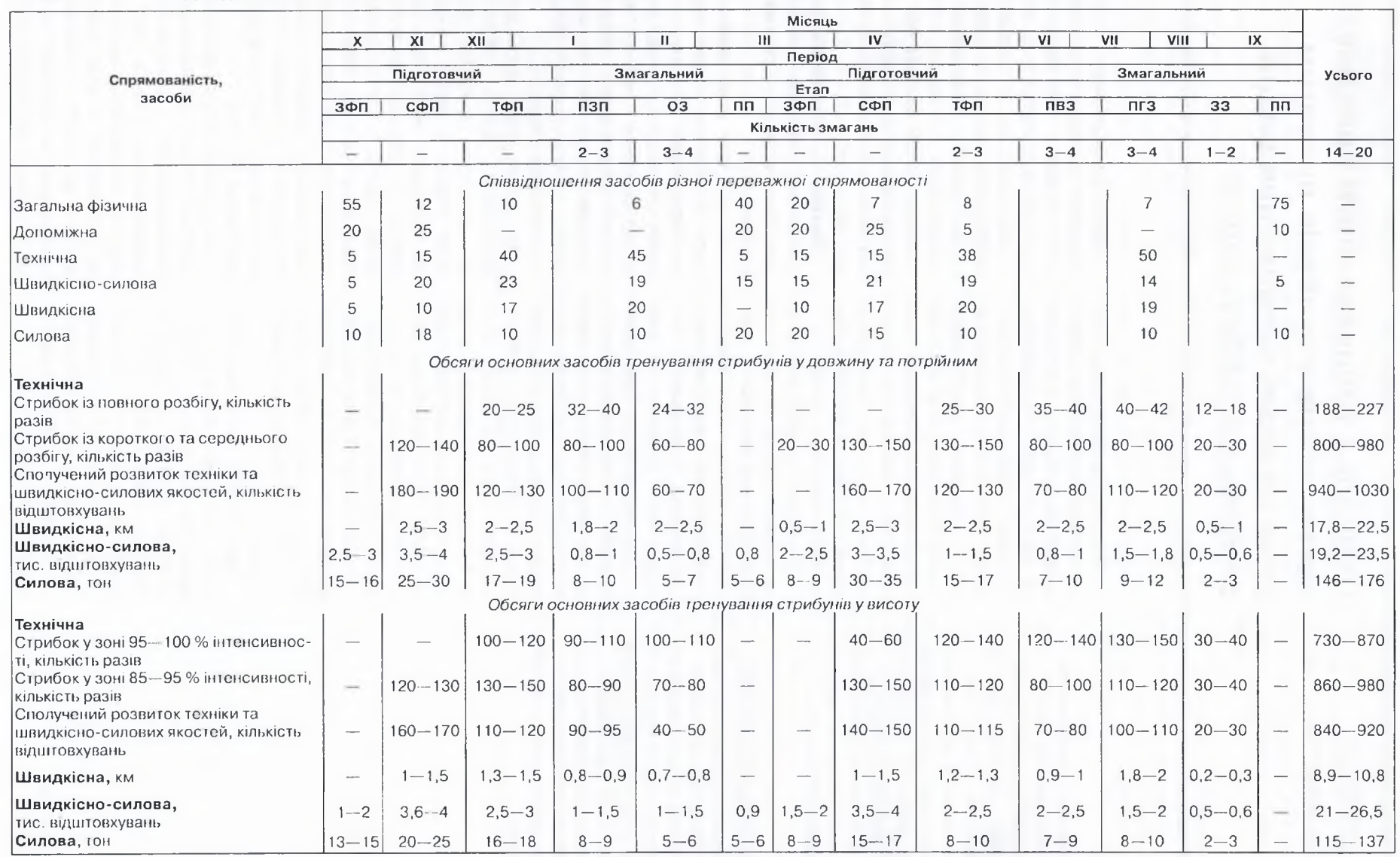

Примітки: ЗФП — етап загальної фізичної підготовки; СФП — етап спеціальної фізичної підготовки; ТФП — етап техніко-фізичної підготовки; ПЗП — етап перевірки змагальної підготовленості; ОЗ — етап основних змагань; ПВЗ — етап підготовки до відбіркових змагань; ПГЗ — етап підготовки до головних змагань; ЗЗ — етап заключних змагань; ПП — перехідний період

що дозволило визначиax. и методичні підходи індивідув заш тренувального процесу портсменів.

результаті формуючого y експерименту перевірено ефек-- сть запропонованої програна основі раціональної струкпри річної підготовки, обсягу, стваношення та особливосвикористання тренувальних тасобів різної переважної спряи званості протягом року із ура-**ВИЗИРЕНИИ ВИЯВЛЕНИХ МЕТОДИЧ**плиодів індивідуалізації тре-- зального процесу. Перевірка д гнювалась на основі аналів даних динаміки спортивних результатів та біомеханічних по-- 3-иків техніки виконання змапальної вправи (кількість спроб,  $\mathbb{m}$  = 101) за допомогою методів математичної статистики.

На третьому етапі проаналізовано та узагальнено отримані дані проведених досліджень. На основі теоретичних та експериментальних досліджень викладено основ - позиції побудови тренувального процесу легкоатлетів-стрибунів протягом року на етапі збережен-- вищої спортивної майстерность розроблено науково-практичні рекомендації та впроваджено у практику підготовки спортсменів результати досліджень.

Результати дослідження та тх обговорення. На основі попередніх досліджень - аналізу науково-методичної літераузагальнення досвіду тури, практичної діяльності провідних тренерів України з легкої атлетики (експертного опитування 27 тренерів. які мають досвід роботи з легкоатлетамистрибунами на етапі збереження вищої спортивної майстерності), а також аналізу документів їхнього планування тренувального процесу та щоденників спортсменів (n = 31) розроблено програму тренувального процесу.

Програму тренувального процесу легкоатлетів-стрибунів росроблено з урахуванням раціонального співвідношення засобів різної переважної спрямо-

ваності та методичних підходів індивідуалізації.

Співвідношення (відсоток загального тренувального часу) основних тренувальних засобів різної переважної спрямованості: спеціальної - 75 % (технічної - 30 %, швидкісносилової - 17 %, швидкісної -15 %, силової - 13 %), загальної фізичної -15 % та допоміжної - 10 %. Розподіл та обсяги засобів різної переважної спрямованості протягом року подано в таблиці 1.

Дані таблиці 1 свідчать, що для стрибунів у довжину та потрійним річний обсяг стрибків  $i3$ повного розбігу становить 188-227 разів, стрибків із короткого та середнього розбігу -800-980 разів, засобів сполученого розвитку техніки та швидкісно-силових якостей 940-1030 відштовхувань, засобів швидкісної спрямованості  $17,8 - 22,5$ KM. швидкісносилової  $19,2 - 23,5$ тис. відштовхувань, силової - 146-176 тон.

Для стрибунів у висоту річний обсяг стрибків у зоні 85-95 та 95-100 відсоток інтенсивності відповідно становить 860-980 та 730-870 разів, засобів сполученого розвитку техніки та швидкісно-силових якостей - 840-920 відштовхувань, засобів швидкісної спрямованості - 8,9-10,8 км, швидкісносилової - 21-26,5 тис. відштовхувань, силової - 115-137 тон.

У ході попередніх досліджень було проаналізовано виконання спортсменами 155 змагальних стрибків. У результаті порівняння визначених біомеханічних характеристик техніки легкоатлетів-стрибунів із модельними, розробленими В. І. Бобровником [1, 2] для відповідного результату із урахуванням довжини та маси тіла конкретного спортсмена, було виявлено індивідуальні особливості техніки спортсменів (рис. 1).

На основі аналізу даних науково-методичної літератури [3, 6, 7] досвіду підготов-

#### **ТЕОРІЯ**  $3/2010$ I METOДИКА PISKHIHOLG

ки і особливостей техніки виконання змагальної вправи провідних легкоатлетів-стрибунів України визначено методичні підходи індивідуалізації тренувального процесу легкоатлетівстрибунів на етапі збереження вищої спортивної майстерності, що полягають: по-перше, у підтриманні сильних індивідуальних особливостей, за рахунок яких спортсмени досягають високих спортивних результатів, а саме, домінуванні швидкісного, швидкісно-силового чи силового компонентів виконання змагальної вправи; по-друге, у пошуку резервів удосконалення техніки рухів кожного спортсмена в окремих фазах стрибків на основі комплексної оцінки їхньої спеціальної фізичної та технічної підготовленості.

Реалізація методичних підіндивідуалізації тренуходів вального процесу легкоатлетівстрибунів здійснювалась у наступних напрямах: розробка оптимальної структури річної підготовки на основі аналізу багаторічної підготовки кожного спортсмена та оцінки резервних можливостей; урахування раціонального обсягу та співвідношення тренувальних засобів різної переважної спрямованості протягом року залежно від сильних сторін, а саме домінування швидкісного, швидкісносилового чи силового компонентів виконання змагальної вправи (табл. 2) та слабких сторін підготовленості; а також використання високоефективних тренувальних засобів залежно від особливостей техніки виконання змагальної вправи кожного конкретного спортсмена.

Порівняння спортивних результатів та біомеханічних характеристик техніки легкоатлетівстрибунів на початку та наприкінці експериментальних досліджень цілком підтверди-

## **ТЕОРІЯ**  $3/2010$ **I МЕТОДИКА ВИХОВАННЯ**

ло ефективність запропонованої програми тренування (табл. 3).

Для досліджуваної гоупи спортсменів у 80 % випадках величини біомеханічних показників техніки виконання змагальної вправи (n = 35) підвищились  $(p < 0.05)$ , а у 20 % - збереглися на тому самому рівні (р > 0.05).

y. результаті досліджень результатів линаміки  $P(X)$ атлетів-стоибунів виявлено їх підвищення наприкінці експерименту при статистичдостовірних HO. відмінностях  $(p < 0.05)$ .

Середні значення найкращих спортивних результатів відсоток максимального) групи легкоатлетів-стрибунів у спортивному сезоні проведення експериментальних досліджень становили у першому змагальному періоді 95,97 %, а у другому -97.03 %.

Таким чином, враховуючи дані В. М. Платонова [7], Л. П. Матвеева [6] про те, що спортивні результати провідних спортсменів світу на етапі збереження вишої спортивної майстерності не повинні перевищувати 3 % кращого досягнення, можна зробити висновок, що запропоновані зміни в тренувальному процесі спортсменів є ефективними.

Такі дані свідчать про те, що внаслідок використання раціонального співвідношення засобів різної переважної спрямованості та методичних підходів індивідуалізації тренувального процесу під час експериментальних досліджень вдалося зменшити обсяг тренувальних навантажень легкоатлетів-стрибунів і при цьому зберегти рівень спортивних результатів.

Висновки. Отримані результати є фактично першими системними даними про структуру річної підготовки, обсяг та зміст тренувальних та змагальних навантажень легкоатлетівстрибунів на етапі збережен-

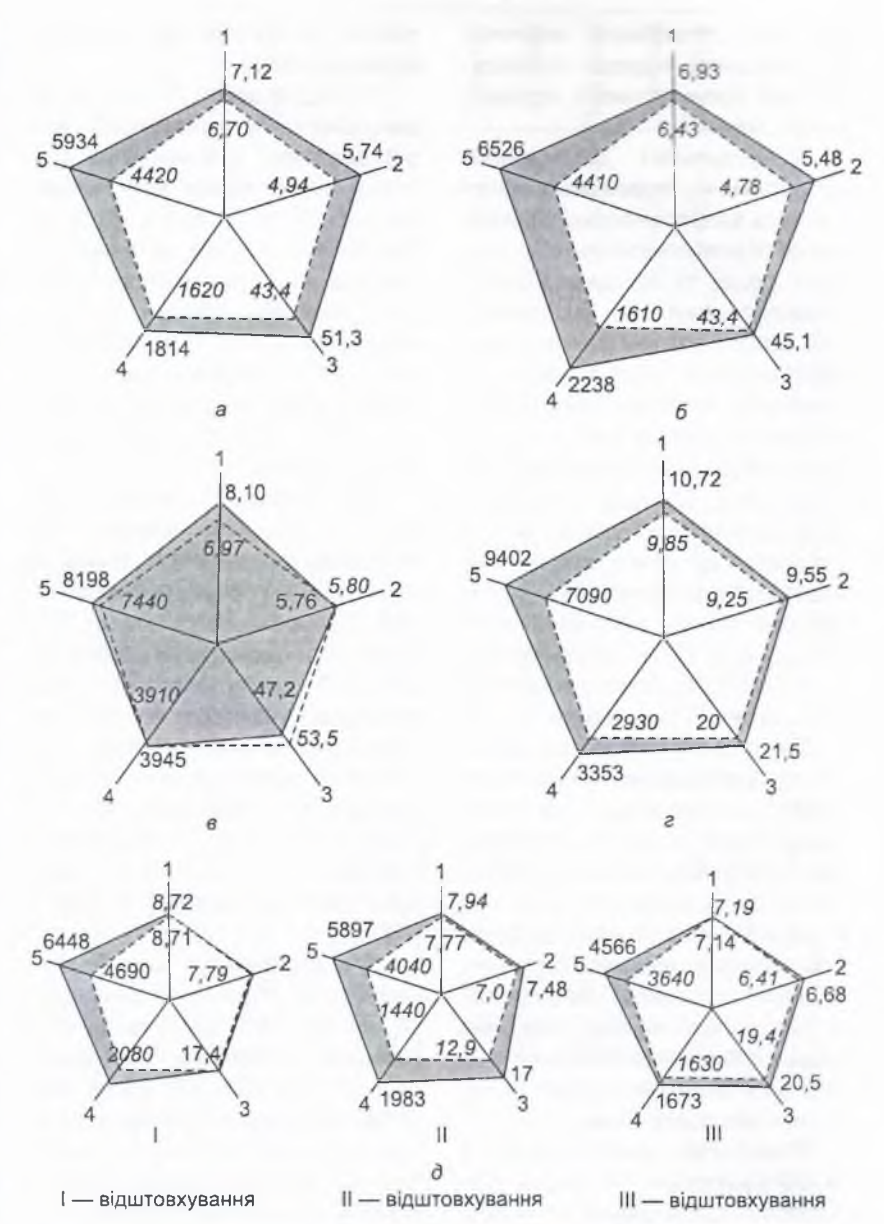

Рисунок 1 - Індивідуальні та модельні характеристики техніки змагальної вправи легкоатлетів-стрибунів (а, б, в, г, д - спортсмени) на етапі збереження вищої спортивної майстерності:

1 - швидкість розбігу перед відштовхуванням від опори, м · с-1; 2 швидкість вильоту ЗЦМ тіла спортсмена в момент відриву від опори, м·с<sup>-1</sup>; 3 - кут вильоту ЗЦМ тіла, градус; 4 - результуюча сила реакції опори. Н. 5 - потужність відштовхування. Вт: напівжирним шрифтом позначено індивідуальні, курсивом модельні характеристики

ня вищої спортивної майстерності. Вони доповнюють дані науково-методичної літератури [4. 5, 9], що стосуються багаторічної підготовки в легкоатлетичних стрибках, тому що етап збереження вищої спортивної майстерності в них майже не вивчено.

У результаті наших досліджень вперше було розроблено програму тренувального процесу легкоатлетів-стрибунів протягом року на етапі збереження вищої спортивної майстерності з урахуванням раціонального співвідношення засобів переважно різної спрямованості та методичних підходів індивідуалізації. Експериментально перевірено її ефективність.

Під час досліджень було цілком підтверджено фундаменТаблиця 2 - Запропонований річний обсяг засобів тренування для легкоатлетів-стрибунів на етапі збереження вищої спортивної майстерності протягом експериментальних досліджень залежно від стилю виконання змагальної вправи

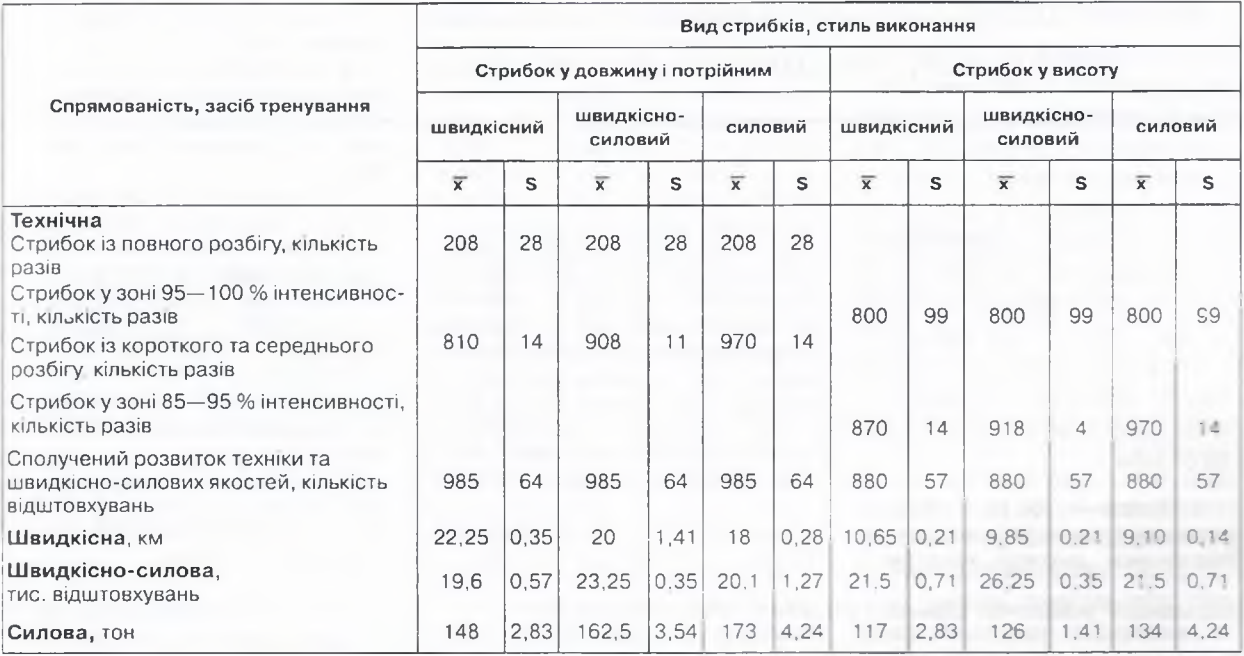

Примітка. У жінок обсяг засобів силової спрямованості був на 5 % менше, порівняно з чоловіками

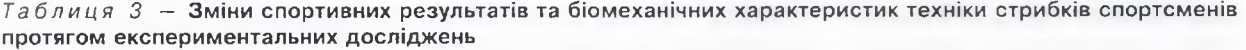

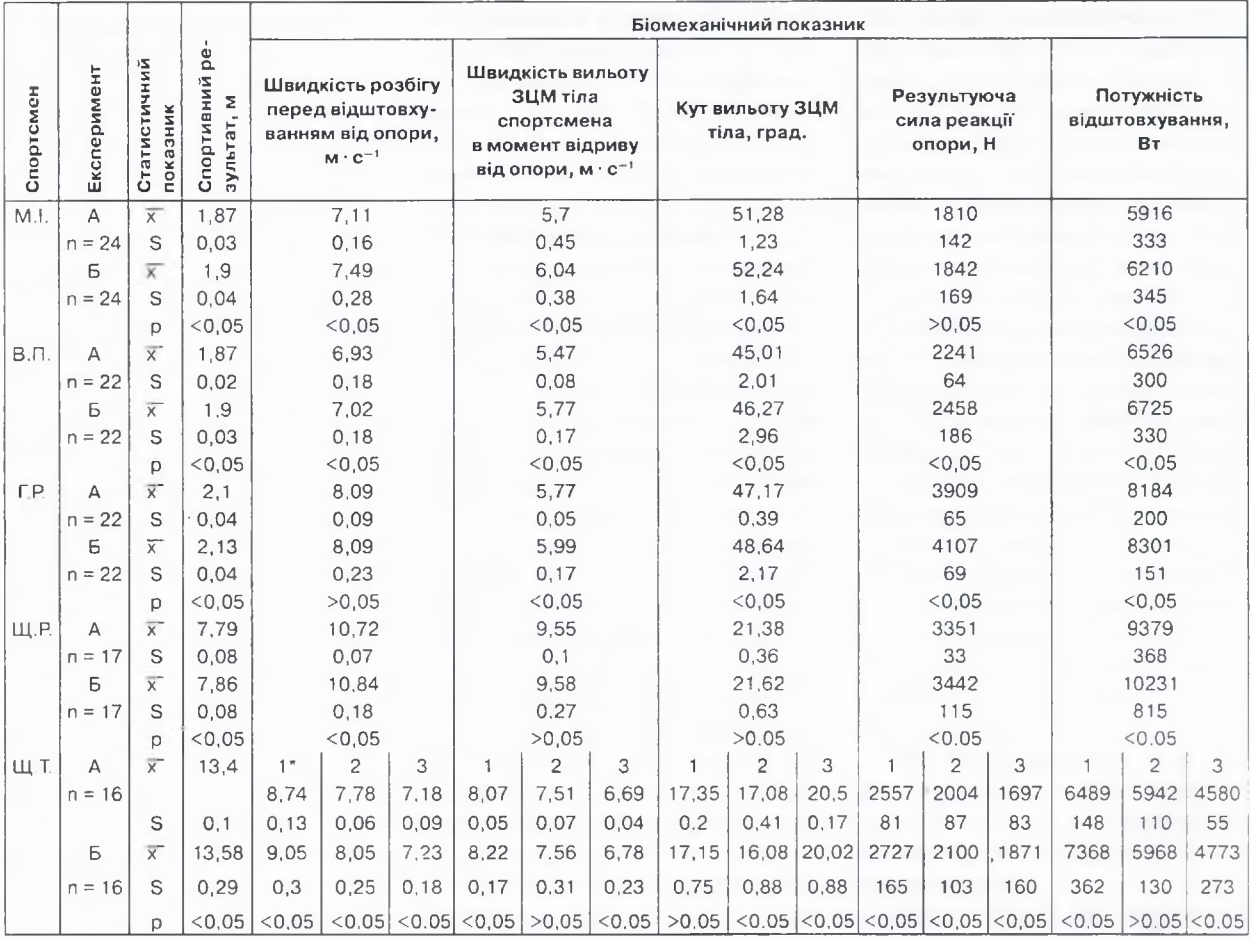

Примітки: А - до експерименту; Б - після експерименту; \* номер відштовхування

# **TEOPIA**  $3/2010$ I METOДИКА ВИХОВАННЯ

тальні положення [6, 7] про те, що основними резервами оптимізації тренувального процесу легкоатлетів-стрибунів на етапі збереження вищої спортивної майстерності є удосконалення технічної майстерності при індивідуальному підході до кожного спортсмена, а також загальні стратегії до зменшення обсягів тренувальної та змагальної діяльності порівняно з попереднім еталом багаторічної підготовки.

1. Бобровник В. И. Совершенствование технического мастерства спортсменов высокой квалификании в легкоатлетических соревновательных прыжках: монография / В. И. Бобровник. - К.: Наук. світ,  $2005 - 322c$ 

2. Бобровник В. І. Індивідуальні характеристики техніки виконання змагальної вправи легкоатлетівстрибунів на етапі збереження вищої спортивної майстерності / В. І. Бобровник, О. К. Козлова, С. П. Совенко // Теорія і методика фіз. виховання і спорту. - 2009. - № 2. - $C. 51 - 55.$ 

3. Крашенинников Р. Н. Индивидуализация технико-физической подготовки прыгунов "тройным" на основе определения профиля скоростно-силовой подготовленности / Р. Н. Крашенинников // Научное обоснование физ. воспитания, спортивной тренировки и подго-товки кадров по физ. культуре и спорту. - Минск, 2004. -C. 78-79.

4. Креер В. А. Легкоатлетические прыжки / В. А. Креер, В. Б. Попов. -

М.: Физкультура и спорт, 1986. -175 с.

 $5<sub>1</sub>$ Легкоатлетические прыжки / А. П. Стрижак, О.И. Александров, С. П. Сидоренко, В. А. Петров. - К.: Здоров'я, 1989. - 168 с.

6. Матвеев Л. П. Основы общей теории спорта и системы подготовки спортсменов / Л. П. Матвеев. - К.: Олимпийская лит., 1999. - $320c$ 

7. Платонов В. Н. Система подготовки спортсменов в олимпийском спорте: общая теория и ее практические приложения / В. Н. Платонов. -К.: Олимп. лит., 2004. - 808 с.

8. Платонов В. Н. Современная стратегия многолетней спортивной подготовки / В. Н. Платонов, К. П. Сахновский, М. Озимек // Наука в олимпийском спорте. - 2003. -Nº 1. - C. 3-13.

9. Попов В. Б. Прыжок в длину: многолетняя подготовка / В. Б. Попов. - М.: Олимпия-Пресс, Терра-Спорт, 2001. - 160 с.

Національний університет фізичного виховання і спорту України, Київ

Надійшла 28.01.2010